# dresden elektronik

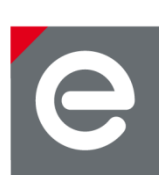

# **Application Note**

## **Shipping firmware of deRF radio modules and USB sticks**

**dresden elektronik ingenieurtechnik gmbh**

**12/2014**

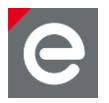

#### **Introduction**

Each deRF radio module or USB stick is shipped with a certain pre-flashed firmware. The following table provides an overview:

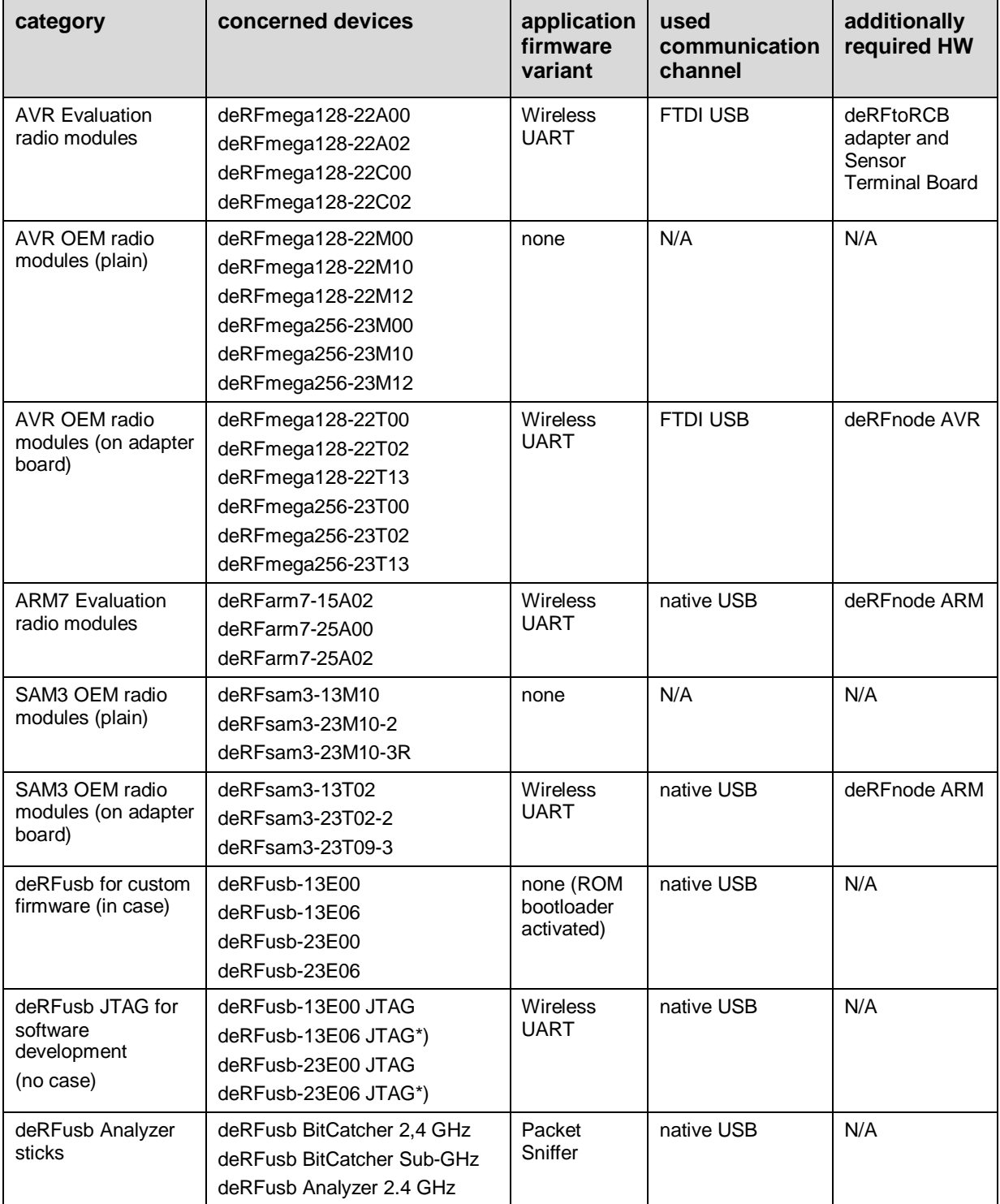

\*) mass storage additionally activated

V

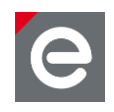

#### **Wireless UART firmware**

The "Wireless UART" is the predominant shipping firmware. Basically this is a UART replacement where a part of the wire has been replaced by a point to point radio connection. In similarity to a wire which has two ends, only two network nodes could be operated together. Adding extra nodes to the network will result in unpredictable behavior. Please note, that it is sufficient to have a device within wireless network range powered on to violate this precondition.

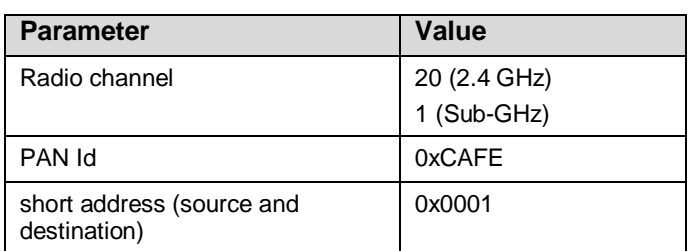

All nodes flashed with the "Wireless UART" firmware use the following settings:

### **USB driver installation**

When plugging the devices to your PC for the first time, you are asked for a driver. Suitable drivers can be found in our USB driver package [\[1\].](#page-2-0) For further details please refer to the user manuals of the respective devices which can be found on our website.

### **Virtual COM port**

To operate the devices, use your preferred terminal program, i.e. Hyperterminal or putty. Set up the virtual COM port as follows:

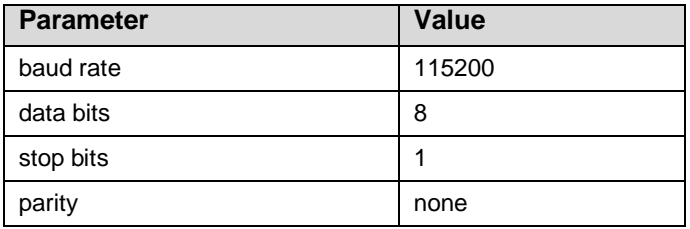

### **Conclusion**

If there is any open issue or question, our experts are available to answer your questions via the following e-mail address: [support@dresden.elektronik.de.](mailto:support@dresden.elektronik.de)

#### **References**

V

<span id="page-2-0"></span>[1] dresden elektronik USB driver package; URL: [http://www.dresden](http://www.dresden-elektronik.de/funktechnik/service/downloads/software/?eID=dam_frontend_push&docID=2327)[elektronik.de/funktechnik/service/downloads/software/?eID=dam\\_frontend\\_push&docID=2327](http://www.dresden-elektronik.de/funktechnik/service/downloads/software/?eID=dam_frontend_push&docID=2327)

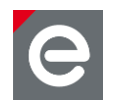

dresden elektronik ingenieurtechnik gmbh Enno-Heidebroek-Straße 12 01237 Dresden GERMANY

Phone +49 351 - 31850 0 Fax +49 351 - 31850 10 Email wireless@dresden-elektronik.de

#### **Trademarks and acknowledgements**

All trademarks are registered by their respective owners in certain countries only. Other brands and their products are trademarks or registered trademarks of their respective holders and should be noted as such.

#### **Disclaimer**

This note is provided as-is and is subject to change without notice. Except to the extent prohibited by law, dresden elektronik ingenieurtechnik gmbh makes no express or implied warranty of any kind with regard to this guide, and specifically disclaims the implied warranties and conditions of merchantability and fitness for a particular purpose. dresden elektronik ingenieurtechnik gmbh shall not be liable for any errors or incidental or consequential damage in connection with the furnishing, performance or use of this guide.

No part of this publication may be reproduced, stored in a retrieval system, or transmitted in any form or any means electronic or mechanical, including photocopying and recording, for any purpose other than the purchaser's personal use, without the written permission of dresden elektronik ingenieurtechnik gmbh.

Copyright © 2014 dresden elektronik ingenieurtechnik gmbh. All rights reserved.

www.dresden-elektronik.de Page 4 of 4

V